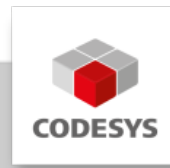

# **Datenblatt CODESYS Modbus TCP Client SL**

Das Produkt CODESYS Modbus TCP Client erweitert die Funktionalität von CODESYSkompatiblen Geräten. Auf Basis eines Standard-Ethernet-Adapters werden aus diesen Geräten Modbus Clients realisiert. Auf diese Weise konfigurierte Geräte tauschen mit Modbus TCP Server Daten aus.

# **Produktbeschreibung**

Der im CODESYS Development System integrierte Konfigurator für CODESYS Modbus TCP Client erwartet auf dem Gerät eine Lizenz, die entweder bereits durch den Gerätehersteller im Steuergerät hinterlegt ist oder nachträglich durch den Endanwender hinzugebucht wird. Das Produkt ist auch für Modbus Client (RTU) verfügbar.

Das Speichern der Lizenz erfolgt auf dem CODESYS-kompatiblen Gerät – im CODESYS Key (Hardware-Geräte-Dongle) oder im Soft Key (Software-Lizenzcontainer). Ist eine Lizenz für den CODESYS Modbus TCP Client auf dem zu programmierenden Gerät vorhanden, so kann dieses mit angeschlossenen Adaptern kommunizieren und deren Eingänge lesen bzw. Ausgänge schreiben. Die Parameter für die Kommunikation werden dabei im Konfigurator vorgegeben, z. B. die Einstellungen des Ethernet-Adapters oder die Portnummer.

Modbus-Kommandos werden im Konfigurator definiert und sind an einen spezifischen Modbus-Server gerichtet. Die Kommandos werden durch das Gerät in bestimmten Intervallen abgearbeitet oder alternativ programmatisch ausgelöst. Für vordefinierte Kommandos werden automatisch E/A-Kanäle erzeugt, denen Variablen zugewiesen werden können (E/A-Mapping).

Zur Ausführung ist ein Protokollstack bzw. ein CODESYS-E/A-Treiber erforderlich, der die Modbus-Kommunikation auf dem konfigurierten Ethernetport realisiert. Der E/A-Treiber wird zusammen mit der Lizenz in Form von CODESYS-Bibliotheken ausgeliefert.

Die gesamte Konfiguration des CODESYS Modbus TCP Clients erfolgt direkt im CODESYS Development System.

### **Modbus-Konfigurator**

Der Konfigurator für CODESYS Modbus TCP Client besteht aus Editoren für folgende Gerätekategorien, die im Gerätebaum hierarchisch eingehängt werden:

Ethernet: •

Hier werden die Einstellungen des Ethernet-Adapters wie IP-Adresse, Subnetzmaske etc. konfiguriert.

• Modbus TCP Client:

Unter dem Ethernet-Knoten kann ein Modus TCP Client eingefügt werden. Hier können Modbus-spezifische Kommunikationseinstellungen definiert werden, z. B. das "Response Timeout" zur Festlegung, wie lange auf die Antwort eines Modbus TCP Server gewartet wird.

• Modbus TCP Server:

Unter dem Modbus TCP Client können mehrere Modbus TCP Server-Geräte eingefügt werden. Hier wird die Server-Adresse sowie eine Reihe von Modbus-Kommandos (inkl. zugehörigem E/A-Mapping) definiert, die dann vom Treiber abgearbeitet und mit diesem Modbus TCP Server ausgetauscht werden.

Die gesamte Konfiguration des CODESYS Modbus TCP Client erfolgt direkt im CODESYS Development System.

### **Gerätebeschreibungs-Dateien**

Modbus TCP Server werden im CODESYS-devdesc.xml-Format beschrieben, da es generell für Modbus-Geräte kein natives Beschreibungsformat wie GSD oder GSDML gibt. Zum Beispiel können damit Beschreibungstexte für Modbus-Register vordefinieren werden, die dann vom Konfigurator ausgewertet werden. Zudem ist die Definition von Modbus-Kommandos möglich, die automatisch angelegt werden, sobald Geräte in das Projekt eingefügt werden.

### **Modbus-Treiberbibliothek**

Der Modbus-Treiber unterstützt alle Modbus-Function-Codes für den Austausch von E/A-Daten: \* FC 01 – Read Coils \* FC 02 – Read Discrete Inputs \* FC 03 – Read Holding Registers \* FC 04 – Read Input Registers \* FC 05 – Write Single Coil \* FC 06 – Write Single Register \* FC 15 – Write Multiple Coils \* FC 16 – Write Multiple Registers \* FC 23 – Read/ Write Multiple Registers

Ein Scheduling-Mechanismus prüft der Reihe nach, welche der vordefinierten Kommandos in jedem Buszyklus zur Abarbeitung anstehen und führt das erste anstehende aus (z. B. Trigger-Variable oder Zeitdifferenz seit der letzten Ausführung).

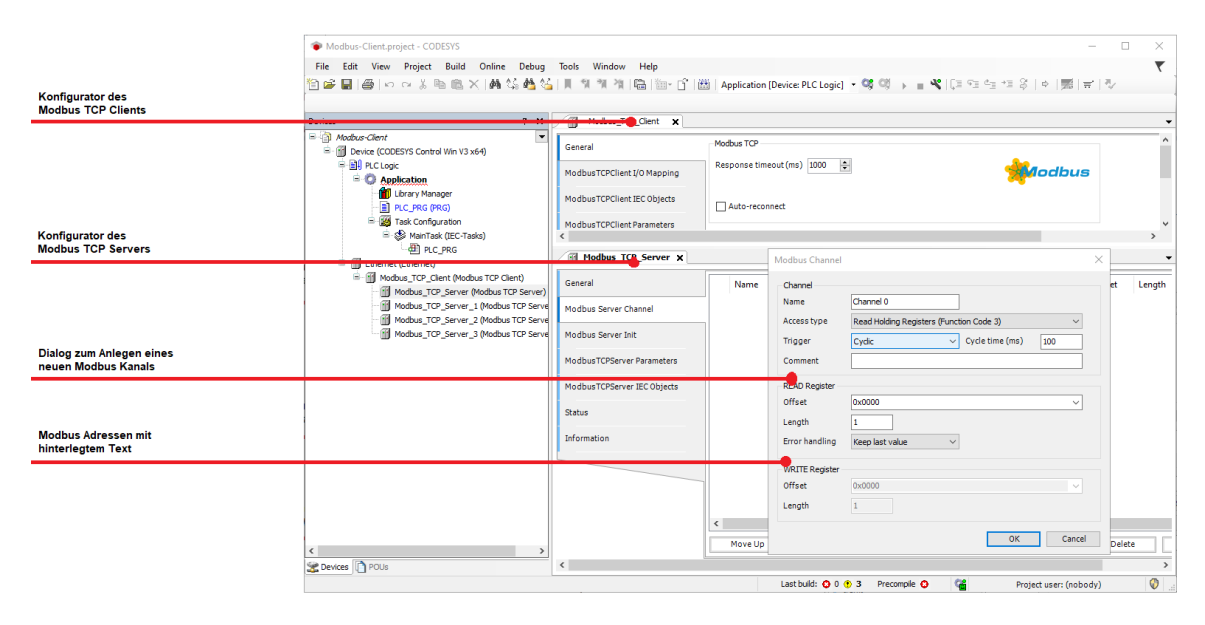

*Bild 1: Der integrierte Konfigurator für CODESYS Modbus TCP Client*

# **Allgemeine Informationen**

#### **Lieferant:**

CODESYS GmbH Memminger Straße 151 87439 Kempten Deutschland

#### **Support:**

Technischer Support ist bei diesem Produkt nicht enthalten. Um technischen Support zu erhalten, erwerben Sie bitte ein CODESYS Support Ticket.

<https://support.codesys.com>

**Artikelname:**

CODESYS Modbus TCP Client SL

**Artikelnummer:**

2303000001

**Vertrieb/Bezugsquelle:**

CODESYS Store <https://store.codesys.com>

#### **Lieferumfang:**

Lizenzschlüssel •

## **Systemvoraussetzungen und Einschränkungen**

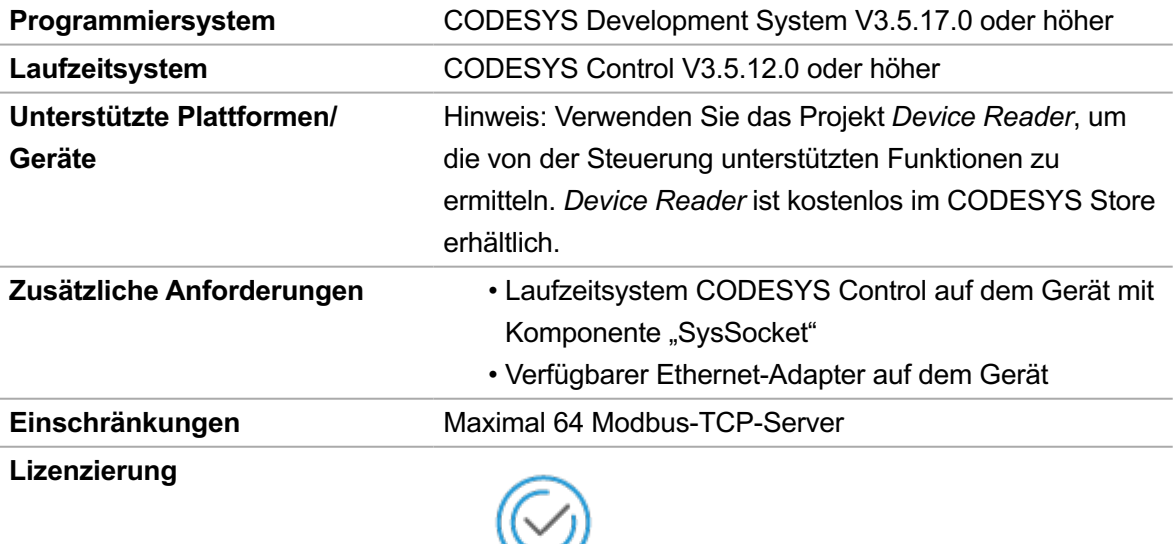

DEVICE

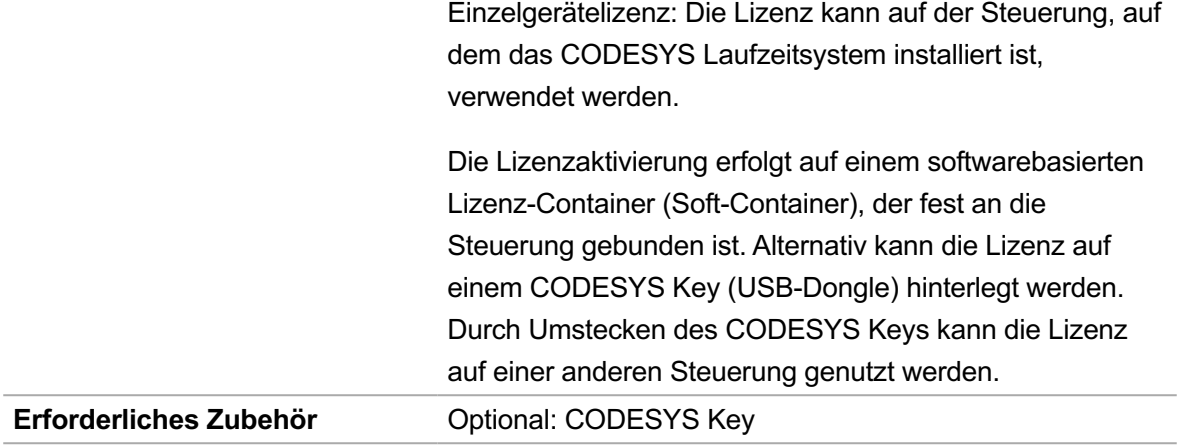

*Bitte beachten Sie: Technische Änderungen, Druckfehler und Irrtümer vorbehalten. Es gilt der Inhalt der aktuellen Online-Version dieses Dokuments.*

Erstellungsdatum: 13.05.2024